## **Functions**

Autumn Semester 2009

**Programming and Data Structure** 

**Courtsey:** University of Pittsburgh-CSD-Khalifa

## Introduction

## • Function

- A self-contained program segment that carries out some specific, well-defined task.
- Some properties:
  - Every C program consists of one or more functions.
    - One of these functions must be called "main".
    - Execution of the program always begins by carrying out the instructions in "main".
  - A function will carry out its intended action whenever it is *called* or *invoked*.

- In general, a function will process information that is passed to it from the calling portion of the program, and returns a single value.
  - Information is passed to the function via special identifiers called arguments or parameters.
  - The value is returned by the "return" statement.
- Some function may not return anything.
  - Return data type specified as "void".

```
#include <stdio.h>
int factorial (int m)
{
    int i, temp=1;
    for (i=1; i<=m; i++)
        temp = temp * i;
    return (temp);
}</pre>
```

}

### Functions: Why?

- Functions
  - Modularize a program
  - All variables declared inside functions are local variables
    - Known only in function defined
  - Parameters
    - Communicate information between functions
    - They also become local variables.
- Benefits
  - Divide and conquer
    - Manageable program development
  - Software reusability
    - Use existing functions as building blocks for new programs
    - Abstraction hide internal details (library functions)
  - Avoids code repetition

## **Defining a Function**

- A function definition has two parts:
  - The first line.
  - The body of the function.

```
return-value-type function-name ( parameter-list )
{
    declarations and statements
}
```

- The first line contains the return-value-type, the function name, and optionally a set of comma-separated arguments enclosed in parentheses.
  - Each argument has an associated type declaration.
  - The arguments are called formal arguments or formal parameters.
- Example:

int gcd (int A, int B)

• The argument data types can also be declared on the next line:

int gcd (A, B) int A, B; • The body of the function is actually a compound statement that defines the action to be taken by the function.

```
int gcd (int A, int B)
{
    int temp;
    while ((B % A) != 0) {
        temp = B % A;
        B = A;
        A = temp;
    }
    return (A);
}
```

- When a function is called from some other function, the corresponding arguments in the function call are called actual arguments or actual parameters.
  - The formal and actual arguments must match in their data types.
- Point to note:
  - The identifiers used as formal arguments are "local".
    - Not recognized outside the function.
    - Names of formal and actual arguments may differ.

```
#include <stdio.h>
/* Compute the GCD of four numbers */
main()
{
  int n1, n2, n3, n4, result;
  scanf ("%d %d %d %d", &n1, &n2, &n3, &n4);
  result = gcd(gcd(n1, n2), gcd(n3, n4));
  printf ("The GCD of %d, %d, %d and %d is %d \n",
         n1, n2, n3, n4, result);
}
```

## **Function Not Returning Any Value**

• Example: A function which only prints if a number if divisible by 7 or not.

## Returning control

- If nothing returned
  - return;
  - or, until reaches right brace
- If something returned
  - return expression;

## **Function: An Example**

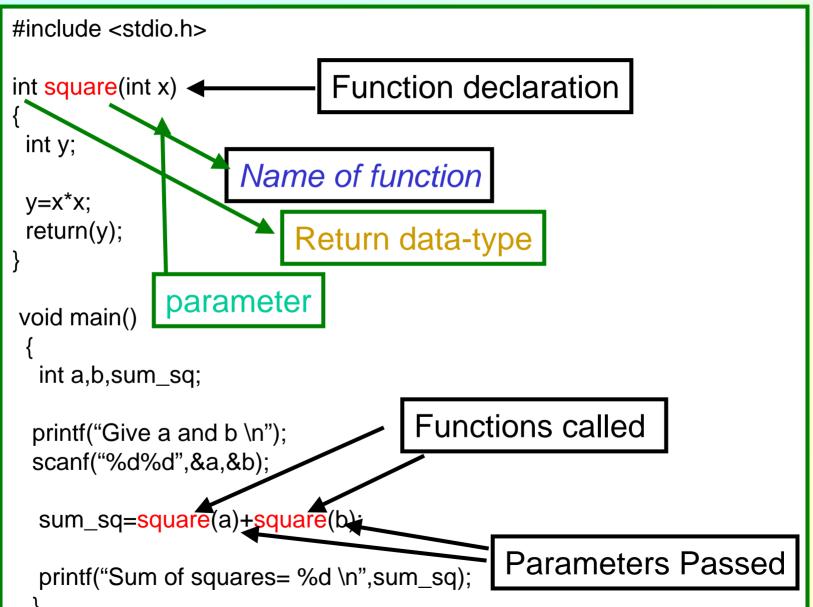

A

# **Invoking a function call : An Example**

- #include <stdio.h>
- int square(int x)

- printf("Give a and b \n");
- sum\_sq=square(a)+square(b);
- printf("Sum of squares= %d \n",sum sq);

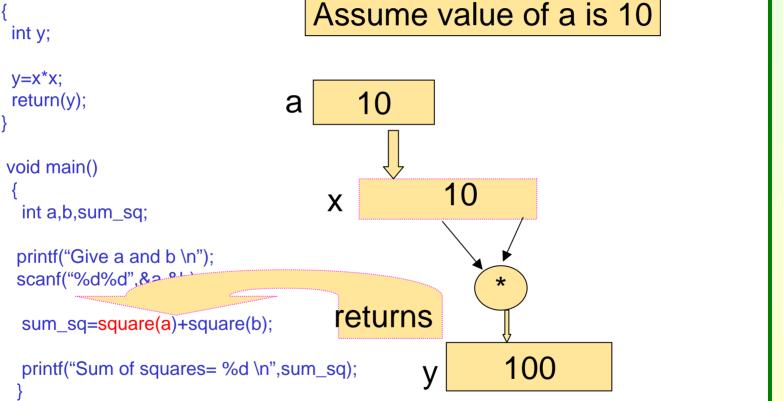

#### **Programming and Data Structure**

### **Function Definitions**

• Function definition format (continued)

return-value-type function-name ( parameter-list )

declarations and statements

- Declarations and statements: function body (block)
  - Variables can be declared inside blocks (can be nested)
  - Function can not be defined inside another function
- Returning control
  - If nothing returned
    - return;
    - or, until reaches right brace
  - If something returned
    - return **expression**;

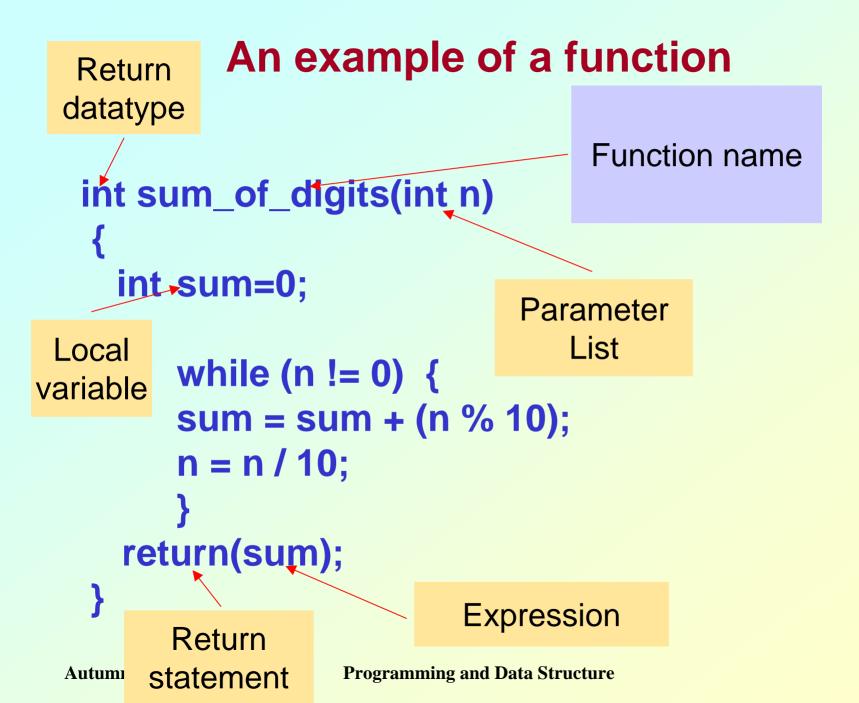

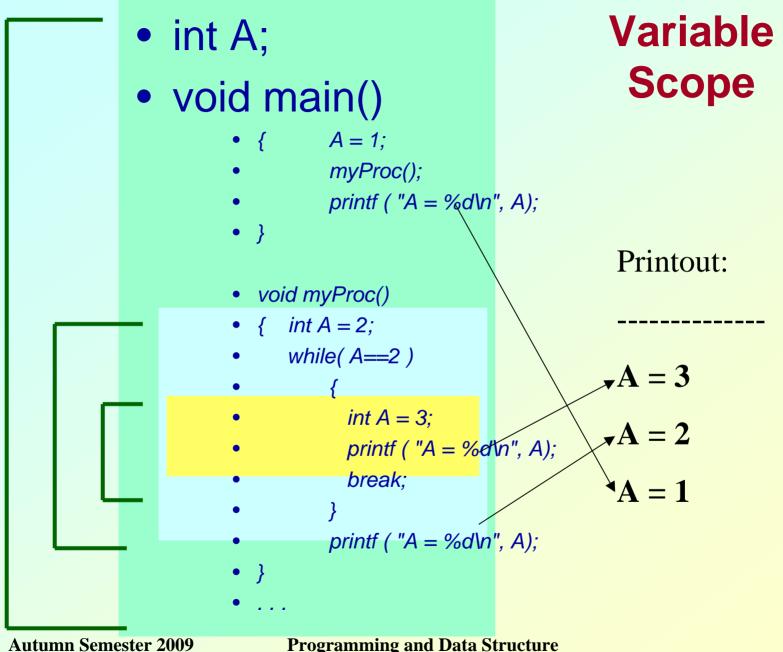

## **Function: Summary**

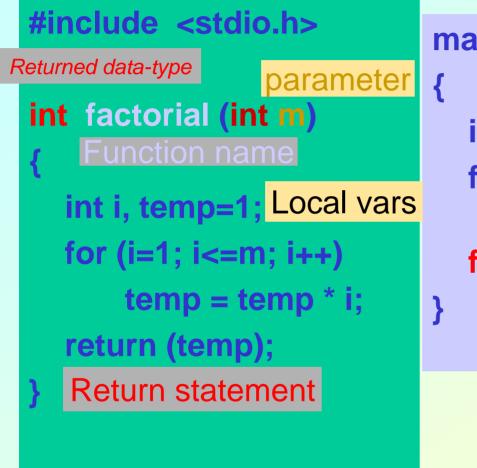

main() main()
{
 main()
 is a function

int n;
for (n=1; n<=10; n++)
 printf ("%d! = %d \n", n,
 factorial (n) );
}
Calling a function</pre>

### Self contained programme

## **Some Points**

- A function cannot be defined within another function.
  - All function definitions must be disjoint.
- Nested function calls are allowed.
  - A calls B, B calls C, C calls D, etc.
  - The function called last will be the first to return.
- A function can also call itself, either directly or in a cycle.
  - A calls B, B calls C, C calls back A.
  - Called recursive call or recursion.

**Programming and Data Structure** 

### Math Library Functions

#### Math library functions

- perform common mathematical calculations
- #include <math.h>
- cc <prog.c> -lm

#### Format for calling functions

- FunctionName (argument);
  - If multiple arguments, use comma-separated list
- printf( "%.2f", sqrt( 900.0 ) );
  - Calls function sqrt, which returns the square root of its argument
  - All math functions return data type double
- Arguments may be constants, variables, or expressions

#### Math Library Functions

- double acos(double x) -- Compute arc cosine of x.
- double asin(double x) -- Compute arc sine of x.
- double atan(double x) -- Compute arc tangent of x.
- double atan2(double y, double x) -- Compute arc tangent of y/x.
- double ceil(double x) -- Get smallest integral value that exceeds x.
   double floor(double x) -- Get largest integral value less than x.
- double cos(double x) -- Compute cosine of angle in radians. double cosh(double x) -- Compute the hyperbolic cosine of x. double sin(double x) -- Compute sine of angle in radians. double sinh(double x) - Compute the hyperbolic sine of x. double tan(double x) -- Compute tangent of angle in radians. double tan(double x) -- Compute tangent of angle in radians.
- double exp(double x -- Compute exponential of x double fabs (double x) -- Compute absolute value of x. double log(double x) -- Compute log(x). double log10 (double x) -- Compute log to the base 10 of x. double pow (double x, double y) -- Compute x raised to the power y. double sqrt(double x) -- Compute the square root of x.

## More about scanf and printf

## **Entering input data :: scanf function**

- General syntax:
  - scanf (control string, arg1, arg2, ..., argn);
  - "control string refers to a string typically containing data types of the arguments to be read in;
  - the arguments arg1, arg2, ... represent pointers to data items in memory.

Example: scanf (%d %f %c", &a, &average, &type);

• The control string consists of individual groups of characters, with one character group for each input data item.

- '%' sign, followed by a conversion character.

#### – Commonly used conversion characters:

- c single character
- d decimal integer
- f floating-point number
- s string terminated by null character
- X hexadecimal integer
- We can also specify the maximum field-width of a data item, by specifying a number indicating the field width before the conversion character.

Example: scanf ("%3d %5d", &a, &b);

## Writing output data :: printf function

• General syntax:

printf (control string, arg1, arg2, ..., argn);

- "control string refers to a string containing formatting information and data types of the arguments to be output;
- the arguments arg1, arg2, ... represent the individual output data items.
- The conversion characters are the same as in scanf.

#### • Examples:

printf ("The average of %d and %d is %f", a, b, avg); printf ("Hello \nGood \nMorning \n"); printf ("%3d %3d %5d", a, b, a\*b+2); printf ("%7.2f %5.1f", x, y);

- Many more options are available:
  - Read from the book.
  - Practice them in the lab.
- String I/O:
  - Will be covered later in the class.

## **Function Prototypes**

- Usually, a function is defined before it is called.
  - main() is the last function in the program.
  - Easy for the compiler to identify function definitions in a single scan through the file.
- However, many programmers prefer a topdown approach, where the functions follow main().
  - Must be some way to tell the compiler.
  - Function prototypes are used for this purpose.
    - Only needed if function definition comes after use.

# **Function Prototype (Contd.)**

- Function prototypes are usually written at the beginning of a program, ahead of any functions (including main()).
- Examples:

int gcd (int A, int B); void div7 (int number);

- Note the semicolon at the end of the line.
- The argument names can be different; but it is a good practice to use the same names as in the function definition.

## **Function Prototype: Examples**

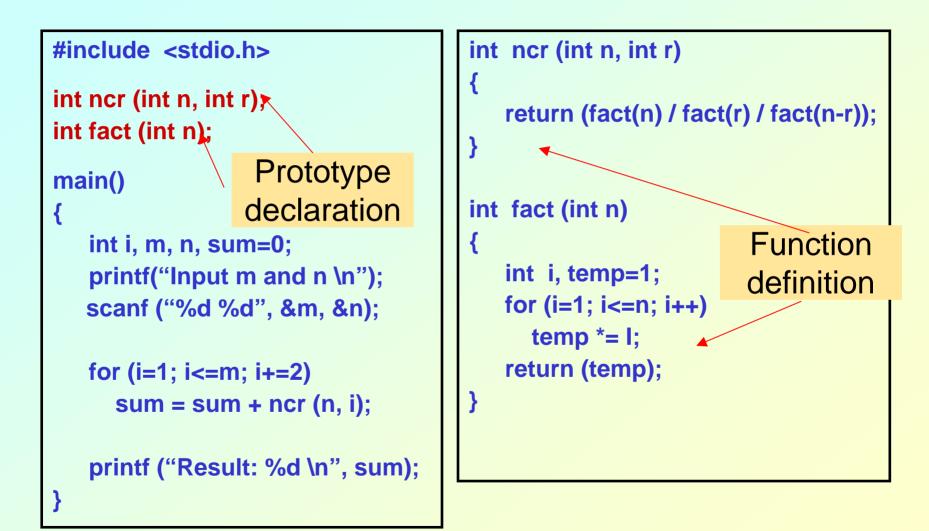

#### **Header Files**

#### • Header files

- contain function prototypes for library functions
- <stdlib.h>, <math.h>, etc

#### – Load with

#include <filename>

- #include <math.h>

#### Custom header files

- Create file with functions
- Save as filename.h
- Load in other files with #include "filename.h"
- Reuse functions

```
/* Finding the maximum of three integers */
   #include <stdio.h>
                                                                         Prototype
   int maximum( int, int, int ); /* function prototype */
                                                                        Declaration
   int main()
   {
      int a, b, c;
      printf( "Enter three integers: " );
      scanf( "%d%d%d", &a, &b, &c );
                                                                          Function
      printf( "Maximum is: %d\n", maximum(a, b, c));
                                                                           Calling
      return 0;
   }
   /* Function maximum definition */
   int maximum( int x, int y, int z )
   {
      int max = x;
                                                                          Function
      if (y > max)
                                                                          Definition
         max = y;
      if (z > max)
         max = z;
      return max;
Autumn Semester 2009
                            Programming and Data Structure
                                                                               31
```

### Calling Functions: Call by Value and Call by Reference

- Used when invoking functions
- Call by value
  - Copy of argument passed to function
  - Changes in function do not effect original
  - Use when function does not need to modify argument
    - Avoids accidental changes
- Call by reference
  - Passes original argument
  - Changes in function effect original
  - Only used with trusted functions
- For now, we focus on call by value

#### An Example: Random Number Generation

- rand function
  - Prototype defined in <stdlib.h>
  - Returns "random" number between 0 and RAND\_MAX (at least 32767)
    - i = rand();
  - Pseudorandom
    - Preset sequence of "random" numbers
    - Same sequence for every function call
- Scaling
  - To get a random number between 1 and n
    - 1 + ( rand() % n )
      - rand % n returns a number between 0 and n-1
      - Add 1 to make random number between 1 and n
        - 1 + ( rand() % 6) // number between 1 and 6

**Programming and Data Structure** 

Random Number Generation: Contd.

- srand function
  - Prototype defined in <stdlib.h>
  - Takes an integer seed jumps to location in "random" sequence

srand( seed );

```
1 /* A programming example
     Randomizing die-rolling program */
2
  #include <stdlib.h>
3
  #include <stdio.h>
                                                          Algorithm
5
  int main()
6
                                   1. Initialize seed
7
   {
                                   2. Input value for seed
     int i;
8
                                   2.1 Use srand to change random sequence
     unsigned seed;
9
                                   2.2 Define Loop
10
     printf( "Enter seed: " );
11
                                   3. Generate and output random numbers
     scanf( "%u", &seed );
12
     srand( seed );
13
14
     for ( i = 1; i <= 10; i++ )</pre>
15
        printf( "%10d ", 1 + ( rand() % 6 ) );
16
17
18
        if ( i % 5 == 0 )
           printf( "\n" );
19
20
     }
21
22
     return 0;
                                                                                   35
23 }
```

## **Program Output**

| Enter seed:<br>6<br>1 | 67<br>1<br>6  | 4<br>1 | 6<br>6 | 2<br>4 |  |
|-----------------------|---------------|--------|--------|--------|--|
| Enter seed:<br>2<br>1 | 867<br>4<br>1 | 6<br>3 | 1<br>6 | 6<br>2 |  |
| Enter seed:<br>6<br>1 | 67<br>1<br>6  | 4<br>1 | 6<br>6 | 2<br>4 |  |

#### **Programming and Data Structure**

#### **#include: Revisited**

- Preprocessor statement in the following form #include "filename"
- Filename could be specified with complete path.

#include "/usr/home/rajan/myfile.h"

• The content of the corresponding file will be included in the present file before compilation and the compiler will compile thereafter considering the content as it is. Autumn Semester 2009 Programming and Data Structure

#### **#include: Contd.**

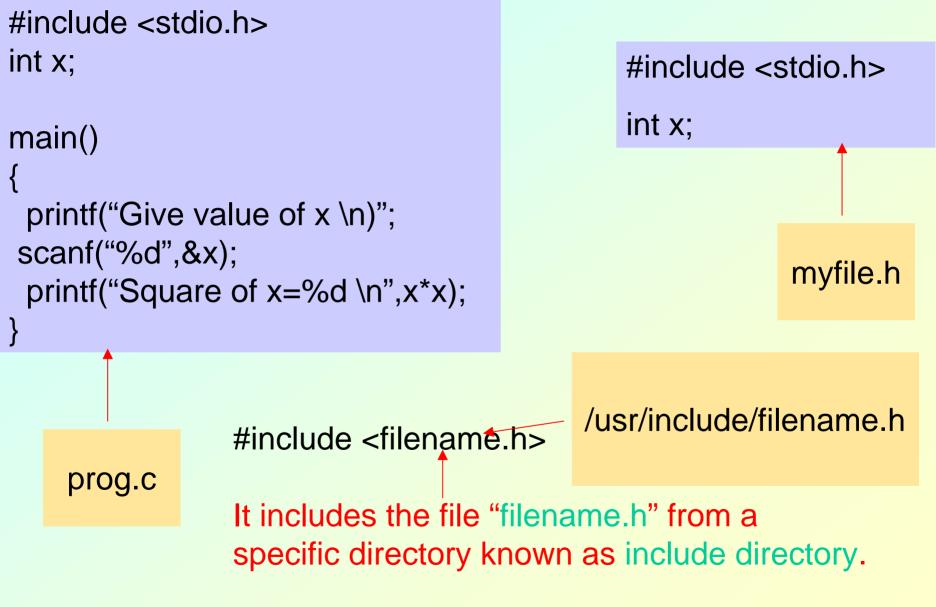

**Programming and Data Structure** 

## **#define: Macro definition**

```
#include <stdio.h>
#define PI 3.14
main()
{
 float r=4.0, area;
 area=PI*r*r;
}
```

ctiv #include <stdio.h>
 main()
 st
{
 float r=4.0,area;
 area=3.14\*r\*r;
}

## **#define with argument**

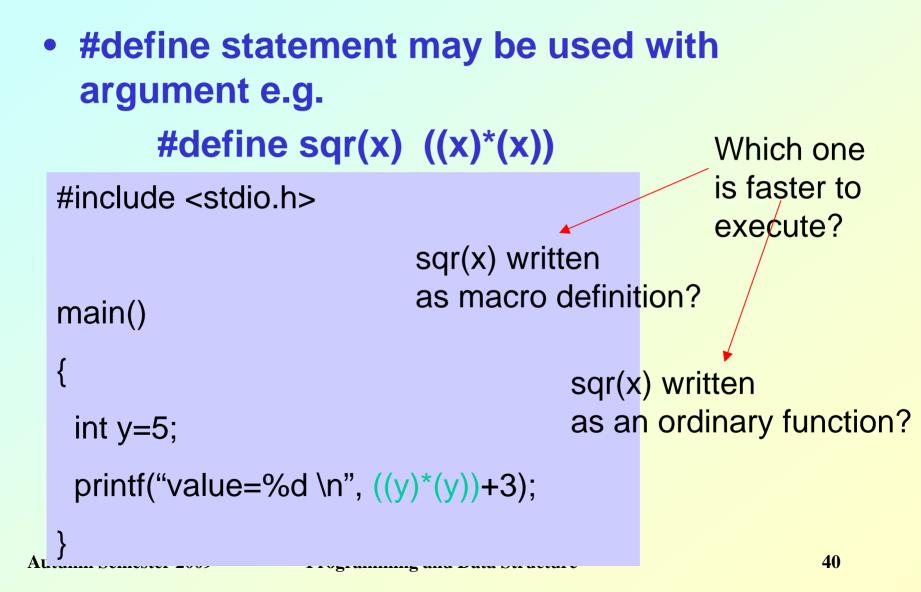

#### **#define with arguments: A Caution**

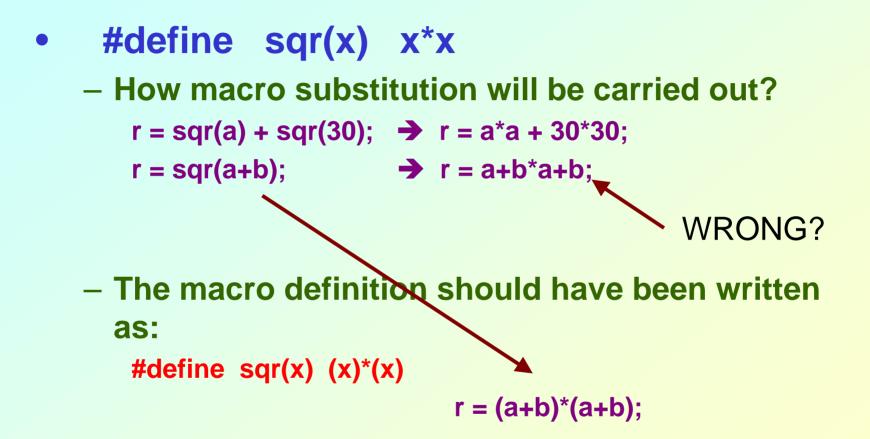

## Recursion

- A process by which a function calls itself repeatedly.
  - Either directly.
    - X calls X.
  - Or cyclically in a chain.
    - X calls Y, and Y calls X.
- Used for repetitive computations in which each action is stated in terms of a previous result.
  - fact(n) = n \* fact (n-1)

# Contd.

- For a problem to be written in recursive form, two conditions are to be satisfied:
  - It should be possible to express the problem in recursive form.
  - The problem statement must include a stopping condition

 $fact(n) = 1, \qquad \text{if } n = 0$ 

= n \* fact(n-1), if n > 0

#### • Examples:

- Factorial:
  - fact(0) = 1
  - fact(n) = n \* fact(n-1), if n > 0
- GCD:
  - gcd (m, m) = m
  - gcd (m, n) = gcd (m-n, n), if m > n
  - gcd (m, n) = gcd (n, n-m), if m < n
- Fibonacci series (1,1,2,3,5,8,13,21,....)
  - fib (0) = 1 fib (1) = 1 fib (n) = fib (n-1) + fib (n-2), if n > 1

#### **Example 1 :: Factorial**

```
long int fact (n)
int n;
{
    if (n = = 0)
        return (1);
    else
        return (n * fact(n-1));
}
```

## **Mechanism of Execution**

- When a recursive program is executed, the recursive function calls are not executed immediately.
  - They are kept aside (on a stack) until the stopping condition is encountered.
  - The function calls are then executed in reverse order.

## Example :: Calculating fact(4)

– First, the function calls will be processed:

fact(4) = 4 \* fact(3) fact(3) = 3 \* fact(2) fact(2) = 2 \* fact(1) fact(1) = 1 \* fact(0)

– The actual values return in the reverse order:

fact(0) = 1 fact(1) = 1 \* 1 = 1 fact(2) = 2 \* 1 = 2 fact(3) = 3 \* 2 = 6 fact(4) = 4 \* 6 = 24

#### **Another Example :: Fibonacci number**

- Fibonacci number f(n) can be defined as:
  - f(0) = 0
  - f(1) = 1
  - f(n) = f(n-1) + f(n-2), if n > 1
  - The successive Fibonacci numbers are:

0, 1, 1, 2, 3, 5, 8, 13, 21, ....

• Function definition:

```
int f (int n)
{
    if (n < 2) return (n);
    else return (f(n-1) + f(n-2));
}</pre>
```

## **Tracing Execution**

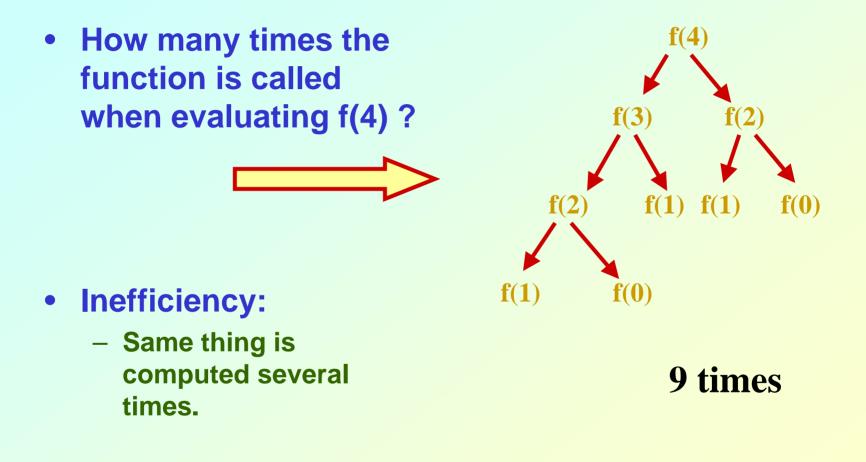

#### Example Codes: fibonacci()

```
- Code for the fi bonacci function
    long fi bonacci ( long n )
    {
        if (n == 0 || n == 1) // base case
            return n;
        el se
            return fi bonacci ( n - 1) +
            fi bonacci ( n - 2 );
    }
```

#### **Performance Tip**

• Avoid Fibonacci-style recursive programs which result in an exponential "explosion" of calls.

#### **Example: Towers of Hanoi Problem**

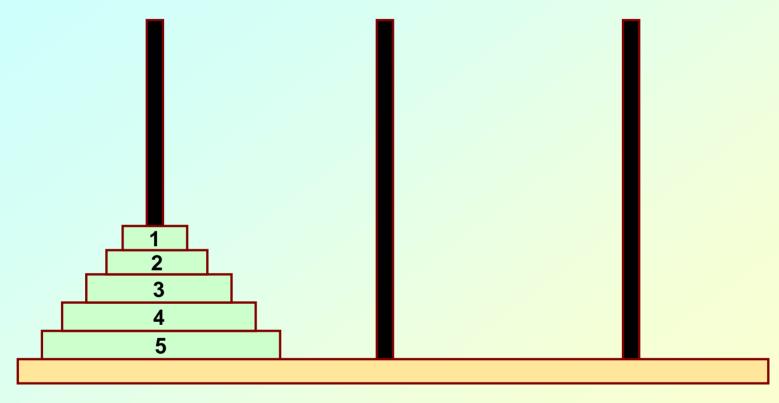

LEFT

CENTER

#### RIGHT

**Programming and Data Structure** 

#### • The problem statement:

- Initially all the disks are stacked on the LEFT pole.
- Required to transfer all the disks to the RIGHT pole.
  - Only one disk can be moved at a time.
  - A larger disk cannot be placed on a smaller disk.

- Recursive statement of the general problem of n disks.
  - Step 1:
    - Move the top (n-1) disks from LEFT to CENTER.
  - Step 2:
    - Move the largest disk from LEFT to RIGHT.
  - Step 3:
    - Move the (n-1) disks from CENTER to RIGHT.

```
#include <stdio.h>
void transfer (int n, char from, char to, char temp);
main()
{
   int n; /* Number of disks */
   scanf ("%d", &n);
   transfer (n, 'L', 'R', 'C');
}
void transfer (int n, char from, char to, char temp)
{
   if (n > 0) {
          transfer (n-1, from, temp,to);
          printf ("Move disk %d from %c to %c \n", n, from, to);
          transfer (n-1, temp, to, from);
   return;
}
```

| 3<br>Move disk 1 from L to R                                                                                                    |  |
|----------------------------------------------------------------------------------------------------|--|
| Move disk 2 from L to C<br>Move disk 1 from R to C<br>Move disk 3 from L to R<br>Move disk 1 from C to L<br>Move disk 2 from C to R<br>Move disk 1 from L to R<br>[isg@facweb temp]\$ |  |

Autumn Semester 2009

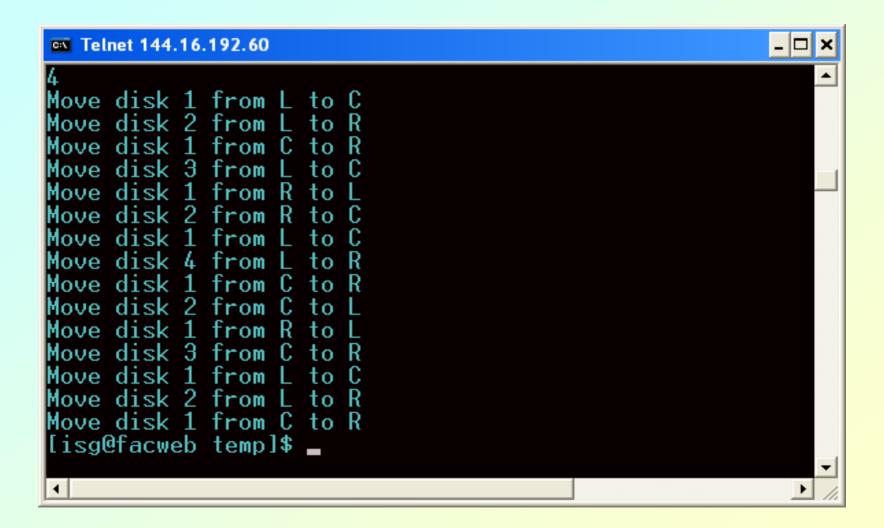

## **Recursion vs. Iteration**

- Repetition
  - Iteration: explicit loop
  - Recursion: repeated function calls
- Termination
  - Iteration: loop condition fails
  - Recursion: base case recognized
- Both can have infinite loops
- Balance
  - Choice between performance (iteration) and good software engineering (recursion)

#### **Performance Tip**

 Avoid using recursion in performance situations. Recursive calls take time and consume additional memory.

# How are function calls implemented?

- In general, during program execution
  - The system maintains a stack in memory.
    - Stack is a last-in first-out structure.
    - Two operations on stack, push and pop.
  - Whenever there is a function call, the activation record gets pushed into the stack.
    - Activation record consists of the return address in the calling program, the return value from the function, and the local variables inside the function.
    - At the end of function call, the corresponding activation record gets popped out of the stack.

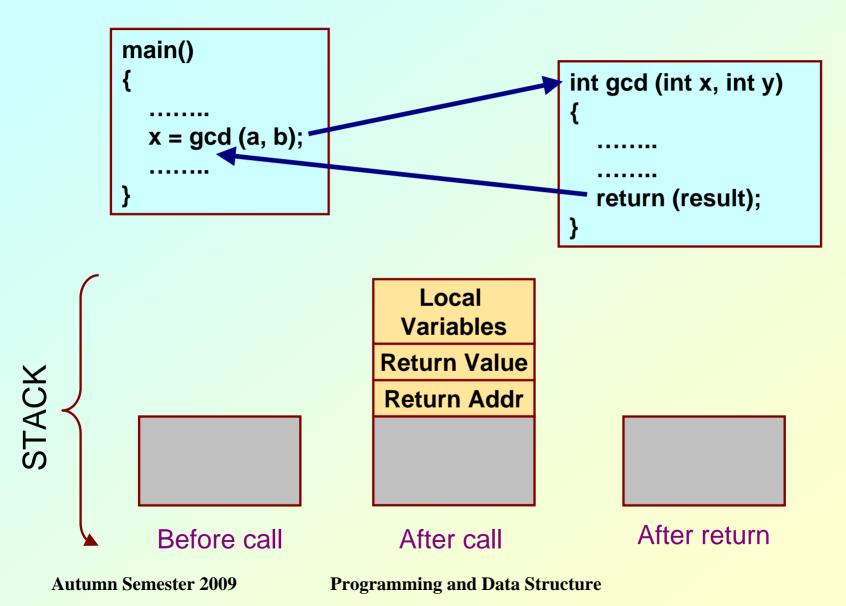

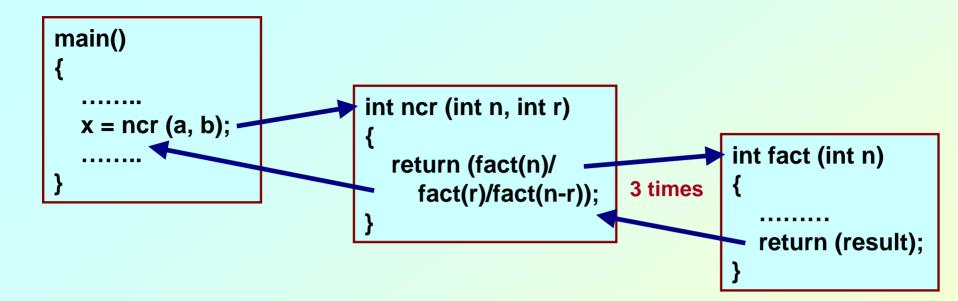

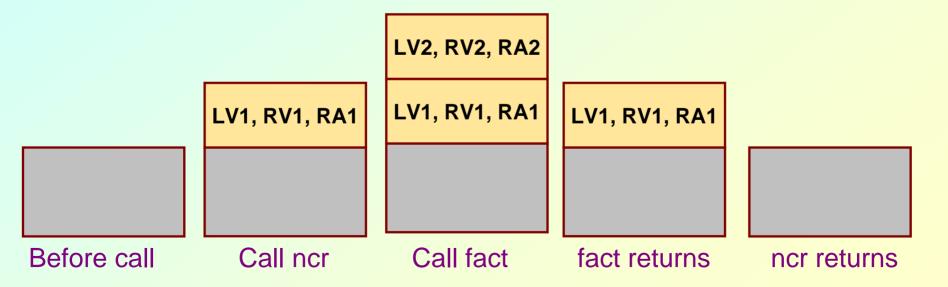

Autumn Semester 2009

**Programming and Data Structure** 

# What happens for recursive calls?

- What we have seen ....
  - Activation record gets pushed into the stack when a function call is made.
  - Activation record is popped off the stack when the function returns.
- In recursion, a function calls itself.
  - Several function calls going on, with none of the function calls returning back.
    - Activation records are pushed onto the stack continuously.
    - Large stack space required.
    - Activation records keep popping off, when the termination condition of recursion is reached.

# • We shall illustrate the process by an example of computing factorial.

– Activation record looks like:

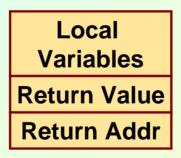

#### Example:: main() calls fact(3)

```
main()
{
    int n;
    n = 4;
    printf ("%d \n", fact(n) );
}
```

```
int fact (int n)
{
    if (n = = 0)
        return (1);
    else
        return (n * fact(n-1));
}
```

#### TRACE OF THE STACK DURING EXECUTION

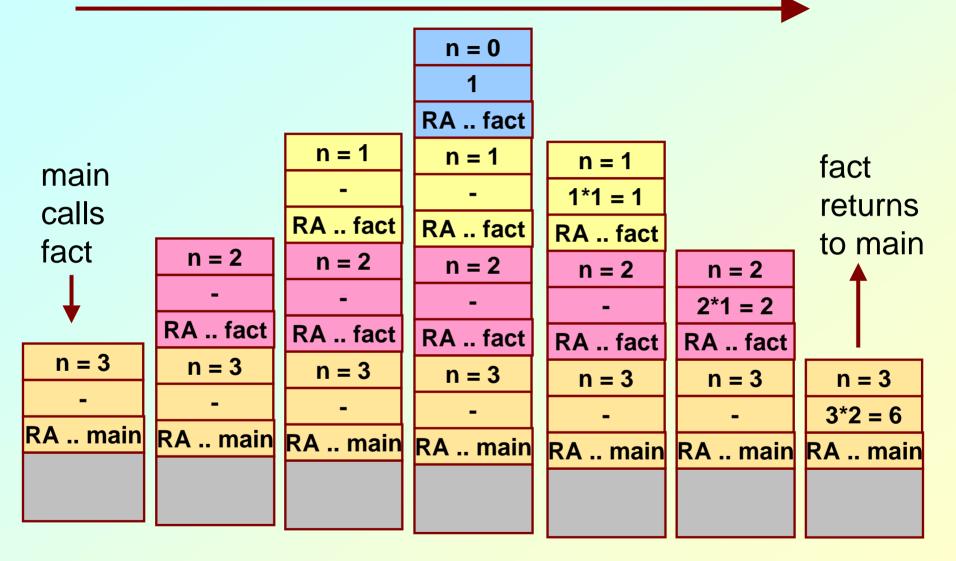

### **Do Yourself**

 Trace the activation records for the following version of Fibonacci sequence.

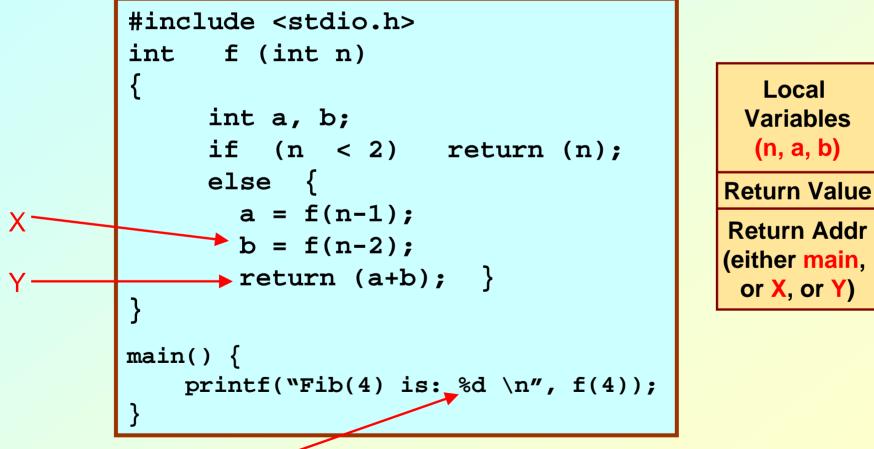

#### **Storage Class of Variables**

Autumn Semester 2009

**Programming and Data Structure** 

# What is Storage Class?

- It refers to the permanence of a variable, and its scope within a program.
- Four storage class specifications in C:
  - Automatic: auto
  - External: extern
  - Static: static
  - Register: register

## **Automatic Variables**

- These are always declared within a function and are local to the function in which they are declared.
  - Scope is confined to that function.
- This is the default storage class specification.
  - All variables are considered as auto unless explicitly specified otherwise.
  - The keyword auto is optional.
  - An automatic variable does not retain its value once control is transferred out of its defining function.

```
#include <stdio.h>
```

```
int factorial(int m)
```

```
auto int i;
auto int temp=1;
for (i=1; i<=m; i++)
    temp = temp * i;
return (temp);
```

### **Static Variables**

- Static variables are defined within individual functions and have the same scope as automatic variables.
- Unlike automatic variables, static variables retain their values throughout the life of the program.
  - If a function is exited and re-entered at a later time, the static variables defined within that function will retain their previous values.
  - Initial values can be included in the static variable declaration.
    - Will be initialized only once.
- An example of using static variable:
  - Count number of times a function is called.

**Programming and Data Structure** 

#### EXAMPLE 1

```
#include <stdio.h>
int factorial (int n)
  static int count=0;
  count++;
 printf ("n=%d, count=%d \n", n, count);
  if (n == 0) return 1;
  else return (n * factorial(n-1));
main()
   int i=6;
   printf ("Value is: %d \n", factorial(i));
```

#### • Program output:

- n=6, count=1
- n=5, count=2
- n=4, count=3
- n=3, count=4
- n=2, count=5
- n=1, count=6
- n=0, count=7
- Value is: 720

#### **EXAMPLE 2**

```
#include <stdio.h>
int fib (int n)
  static int count=0;
  count++;
  printf ("n=%d, count=%d \n", n, count);
  if (n < 2) return n;
  else return (fib(n-1) + fib(n-2));
main()
   int i=4;
   printf ("Value is: %d \n", fib(i));
```

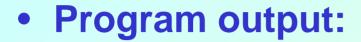

- n=4, count=1
- n=3, count=2
- n=2, count=3
- n=1, count=4
- n=0, count=5
- n=1, count=6
- n=2, count=7
- n=1, count=8
- n=0, count=9
- Value is: 3

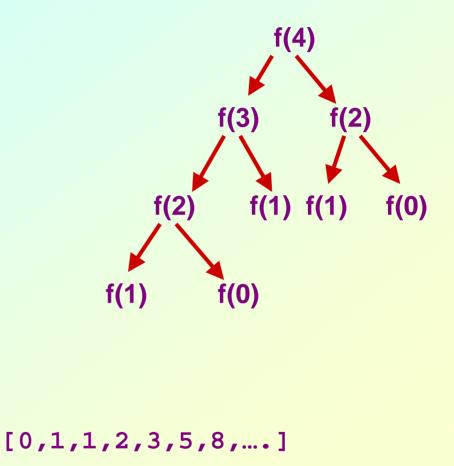

**Programming and Data Structure** 

## **Register Variables**

- These variables are stored in high-speed registers within the CPU.
  - Commonly used variables may be declared as register variables.
  - Results in increase in execution speed.
  - The allocation is done by the compiler.

### **External Variables**

- They are not confined to single functions.
- Their scope extends from the point of definition through the remainder of the program.
  - They may span more than one functions.
  - Also called global variables.
- Alternate way of declaring global variables.
  - Declare them outside the function, at the beginning.

```
#include <stdio.h>
int count=0; /** GLOBAL VARIABLE **/
int factorial (int n)
  count++;
 printf ("n=%d, count=%d \n", n, count);
  if (n == 0) return 1;
 else return (n * factorial(n-1));
main() {
   int i=6;
   printf ("Value is: %d \n", factorial(i));
   printf ("Count is: %d \n", count);
```

#### • Program output:

- n=6, count=1
- n=5, count=2
- n=4, count=3
- n=3, count=4
- n=2, count=5
- n=1, count=6
- n=0, count=7
- Value is: 720
- Count is: 7